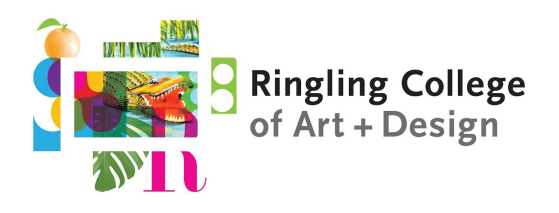

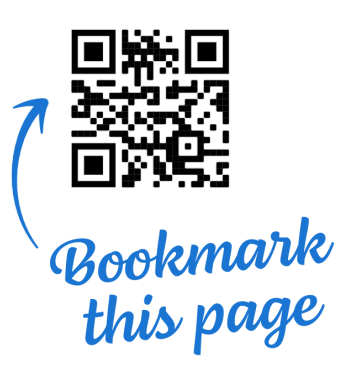

### **Welcome to Ringling College!**

#### **This year we are pleased to present you with the Wacom MobileStudio Pro 16"!**

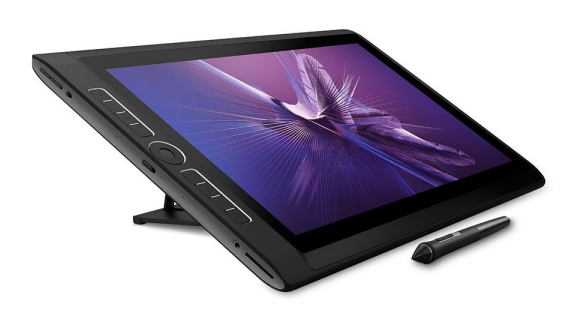

This specialized, multi-touch workstation gives you the power of a desktop computer and the flexibility of a pen display for drawing, modeling, and painting.

#### **Setting Up Your Notebook**

Plug the power cable into the **CENTER** port before powering on for the first time. A guided set-up tool, Cortana, will assist you with creating an account. Choose **"Setup for Personal Use"**.

Next, visit **it.ringling.edu/wacom** for instructions on installing the software and drivers you will need for Ringling College. The **Wacom Orientation playlist** linked on our website will guide you through the following checklist:

- ❏ Pairing your keyboard
- ❏ Updating Windows
- ❏ Updating the Graphics Card Driver
- ❏ Updating drivers in the Wacom Desktop Center
- ❏ Installing the GlobalProtect VPN
- ❏ Installing the Adobe Creative Cloud Desktop Application
- ❏ Setting up Backup & Sync (recommended)
- ❏ **Choose insurance option for your MobileStudio at https://www.nssi.com/ringlingfl**

#### **Have any questions or need help?**

Contact the IT Help Desk by logging in to my.ringling.edu and submitting a Tech Support ticket, emailing support@ringling.edu, or calling us at 941-359-7633.

Our hours are Monday - Friday 8:30am – 4:30pm EST.

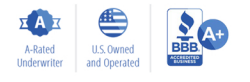

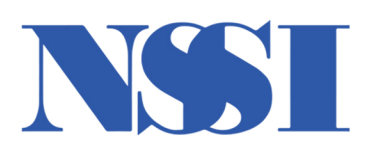

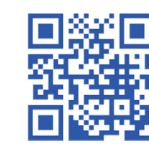

## **Get Covered in Minutes!** nssi.com/ringlingfl

# **Student Property Insurance**

Protecting college students since 1971

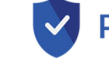

#### **Property Damage Liability Coverage\*\*\***

This add-on financially protects a student if they are held responsible for damages to university property due to:

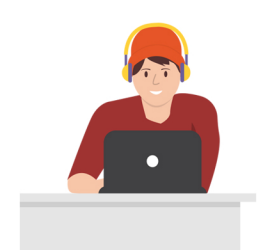

Fire, Flood &

**Natural Disasters** 

**Unlike renters and** homeowners insurance, we provide accidental damage protection for phones and laptops!

\*\* 30 day waiting period on

accidental damage claims<br>for new enrollments.

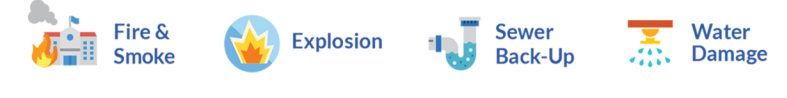

```
***Must be purchased with a Personal Property Insurance Plan.
```
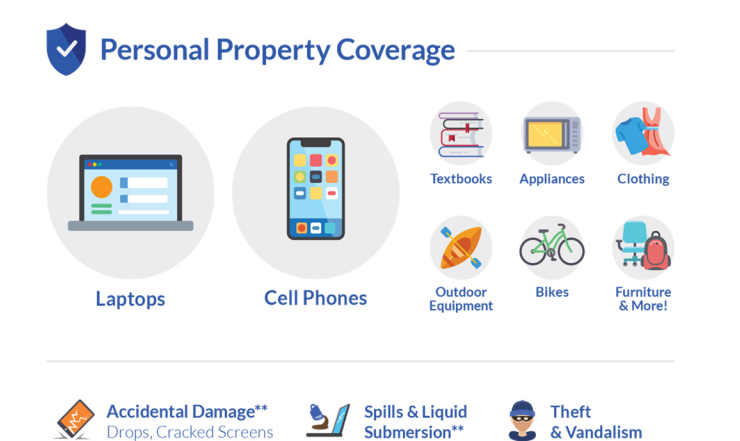

**Power Surge** 

by Lightning

Property valued at over \$100 requires receipt of purchase.

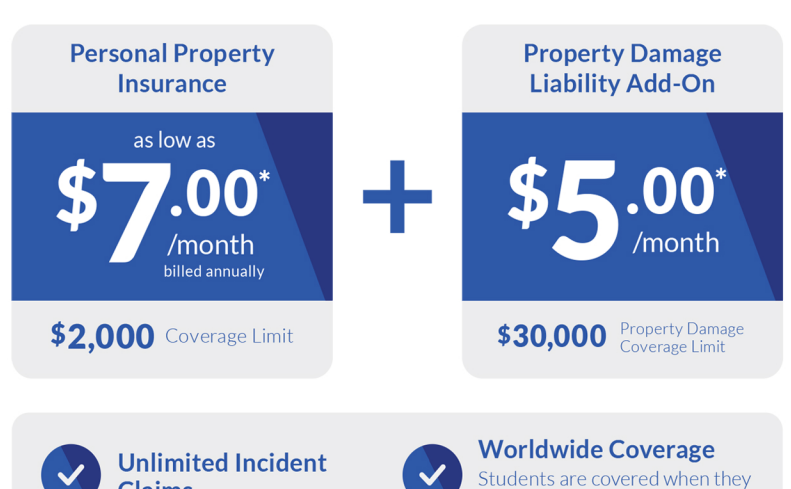

\*Prices may vary by state.

go on vacation or study abroad.

www.nssi.com/ringlingfl

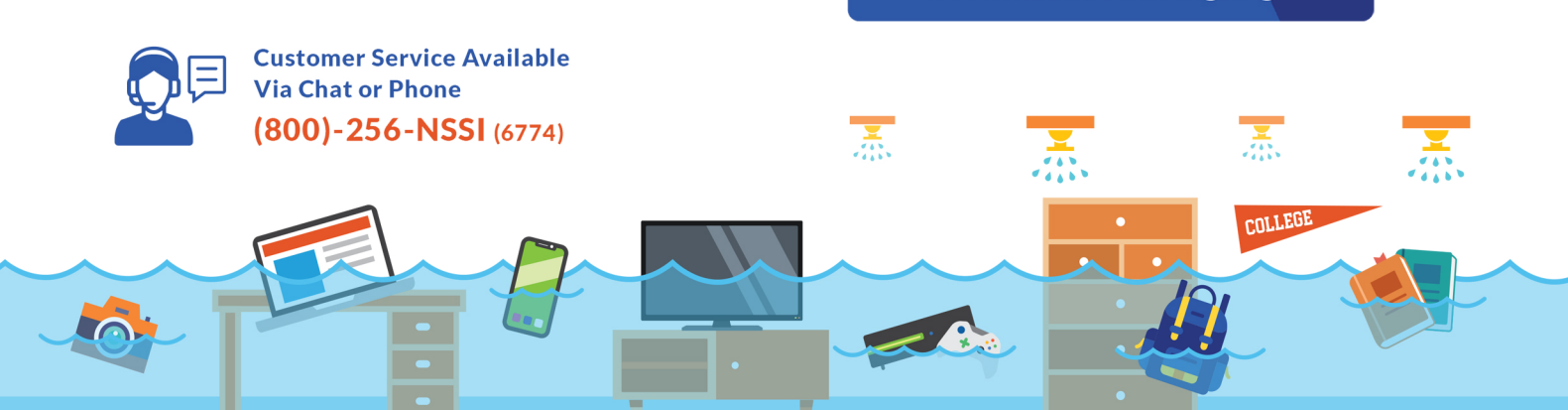

**Claims**